# **MARGIN**

# PURPOSE

Specifies the x-coordinate of the margin.

# **DESCRIPTION**

The margin is the horizontal position which the beam moves to if the "carriage return" switch is "on" (see the CR command) after a subsequent TEXT command. If the carriage return is "off", the beam remains at the end of the string after a subsequent TEXT command (and thus new text is placed at the end position of old text). If the carriage return is "on", the beam reverts to the margin value after a subsequent TEXT command and new text is placed at the margin position without an explicit MOVE command.

MARGIN can also be judiciously used in conjunction with the JUSTIFICATION command. If the justification switch is "left", the margin is the start point for text from succeeding TEXT commands. If the justification switch is "center", the margin is the center point for text from succeeding TEXT commands. If the justification switch is "right", the margin is the end point for text from succeeding TEXT commands.

# **SYNTAX**

MARGIN <x>

where  $\langle x \rangle$  is a number or parameter in the decimal range 0 to 100 that specifies the x-coordinate.

# EXAMPLES

MARGIN 20 MARGIN 70 MARGIN X MARGIN

#### NOTE

The MARGIN command with no arguments reverts the margin to default.

#### DEFAULT

The default margin is 50 (that is, half way across the screen).

# SYNONYMS

None

#### RELATED COMMANDS

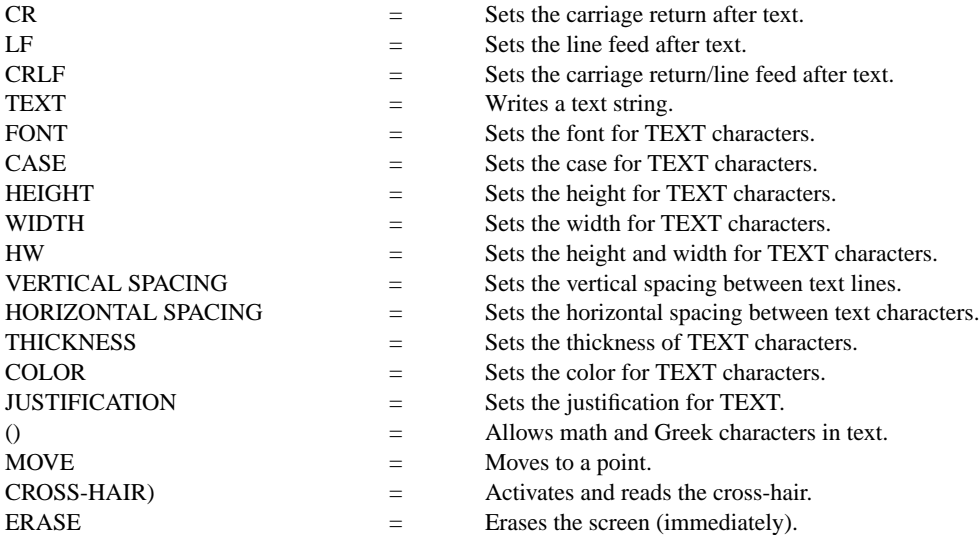

#### APPLICATIONS

Presentation graphics

IMPLEMENTATION DATE

Pre-1987

#### PROGRAM

.

MARGIN 5 CRLF ON FONT DUPLEX

HEIGHT 4 MOVE 5 95 VERTICAL SPACING 3 TEXT JAPAN's 6-POINT PROGRAM FOR MARGIN 10 VERTICAL SPACING 12 TEXT QUALITY MANUFACTURING HEIGHT 2.2; VERTICAL SPACING 6 TEXT CIRC() QUALITY AUDITS TEXT CIRC() COMPANY-WIDE QUALITY CONTROL (CWQC) TEXT CIRC() QUALITY TRAINING AND EDUCATION TEXT CIRC() APPLICATION OF STATISTICAL METHODS TEXT CIRC() QUALITY CIRCLE ACTIVITIES MARGIN 5 VERTICAL SPACING 25 TEXT CIRC() NATION-WIDE QUALITY CONTROL PROMOTIONAL ACTIVITIES HEIGHT 2 TEXT SOURCE: Q.C. TRENDS WINTER 1985, PAGES 22-23.

# JAPAN'S 6-POINT PROGRAM FOR QUALITY MANUFACTURING

- O QUALITY AUDITS
- O COMPANY-WIDE QUALITY CONTROL (CWQC)
- O QUALITY TRAINING AND EDUCATION
- O APPLICATION OF STATISTICAL METHODS
- O QUALITY CIRCLE ACTIVITIES
- O NATION-WIDE QUALITY CONTROL PROMOTIONAL ACTIVITIES

SOURCE: Q.C. TRENDS WINTER 1985, PAGES 22-23.